# **Continuação do desenvolvimento da plataforma CPqs Abertas**

# Introdução

Os principais fins das universidades públicas são promover, desenvolver e estender o conhecimento à sociedade por meio do ensino, da pesquisa e da extensão. A ciência brasileira tem crescido sistematicamente e as universidades são o principal motor a tracionar esse desenvolvimento. Entretanto, vive-se um panorama insatisfatório quanto à disseminação desse conhecimento: pouco do que se é produzido nas universidades alcança aqueles que vivem fora dos muros dessas instituições.

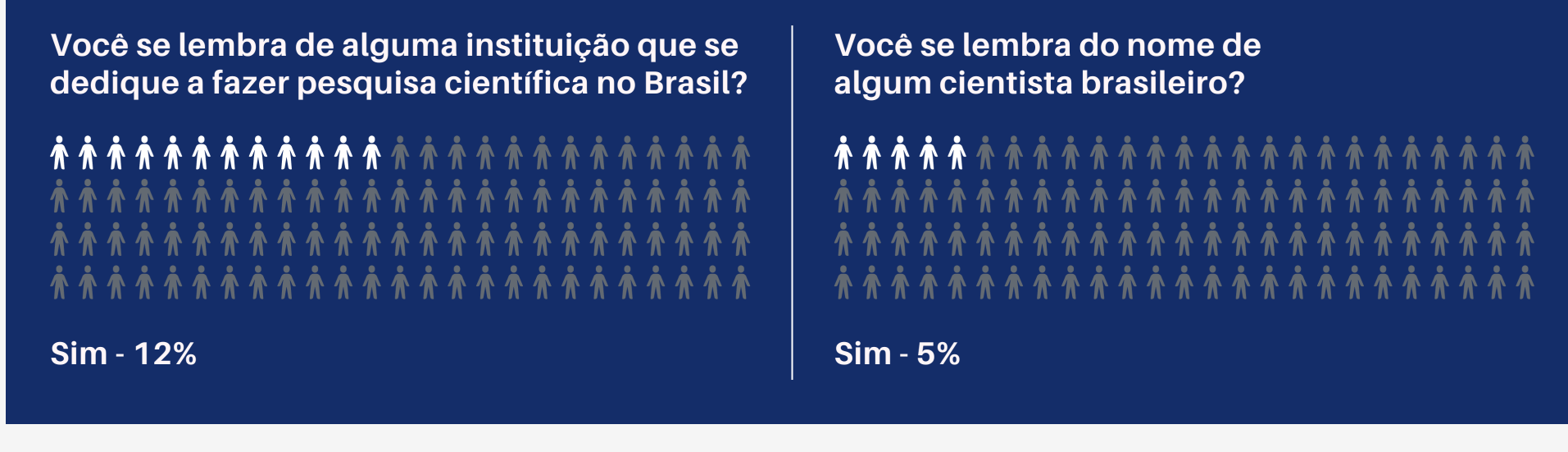

**Gráfico 1:** O que os jovens brasileiros pensam da ciência e da

# O que é o CPqs Abertas?

As Comissões de Pesquisa (CPqs) são responsáveis por coordenar, fomentar e assessorar as pesquisas desenvolvidas nos institutos da USP. Buscando ampliar a exposição de tais pesquisas, membros das comissões se uniram em prol da criação de um conjunto de plataformas web voltadas à divulgação do trabalho acadêmico da Universidade: o CPqs Abertas.

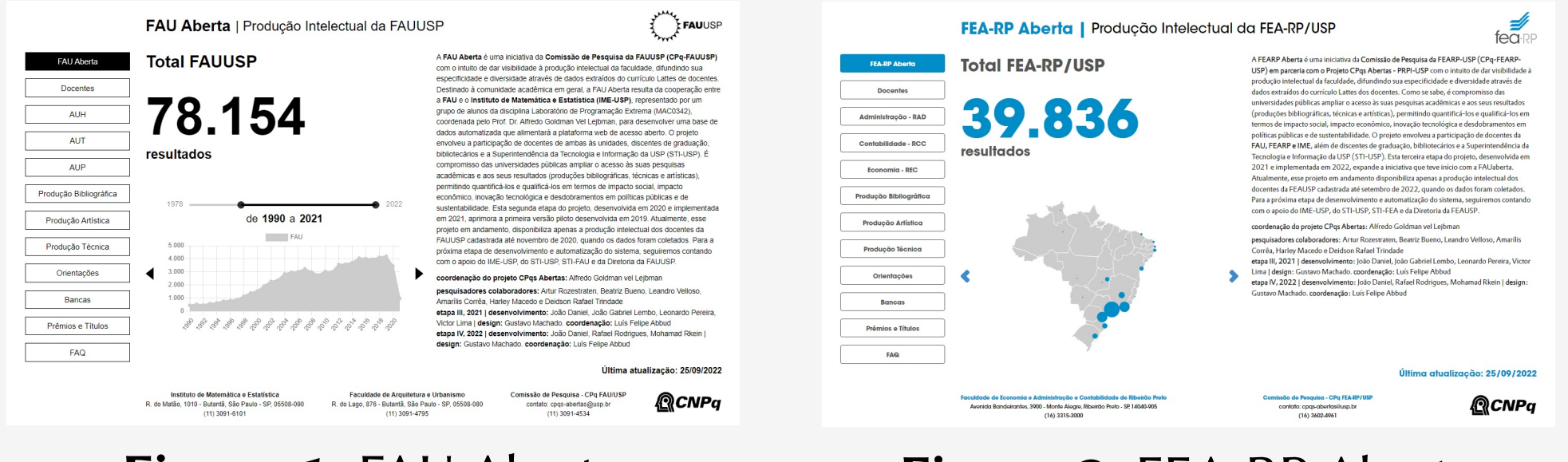

**Figura 1:** FAU Aberta **Figura 2:** FEA-RP Aberta

- ▶ Scripts automatizados e refatoramento de código
	- ∙ Facilitar a manutenção e desenvolvimento do projeto

Atualmente, três unidades da USP possuem páginas CPqs Abertas: FAU, FEA-RP e IME. Dentre as funcionalidades oferecidas por uma página do CPqs Abertas, estão presentes a visualização gráfica do número de publicações por ano, por departamento ou por tipo, a visualização da distribuição geográfica das publicações e o acesso ao perfil dos docentes

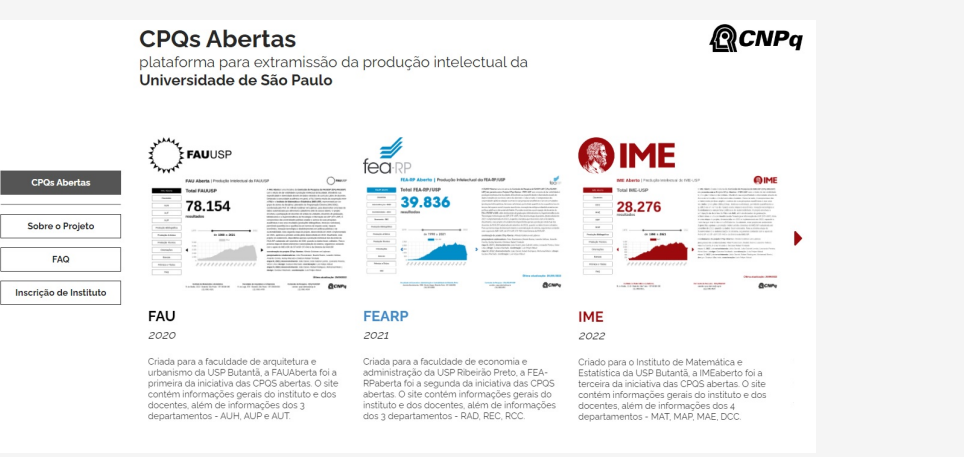

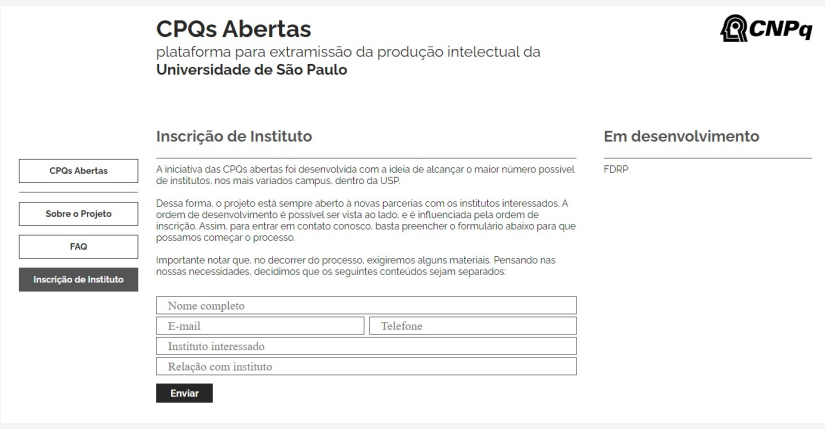

# da unidade.

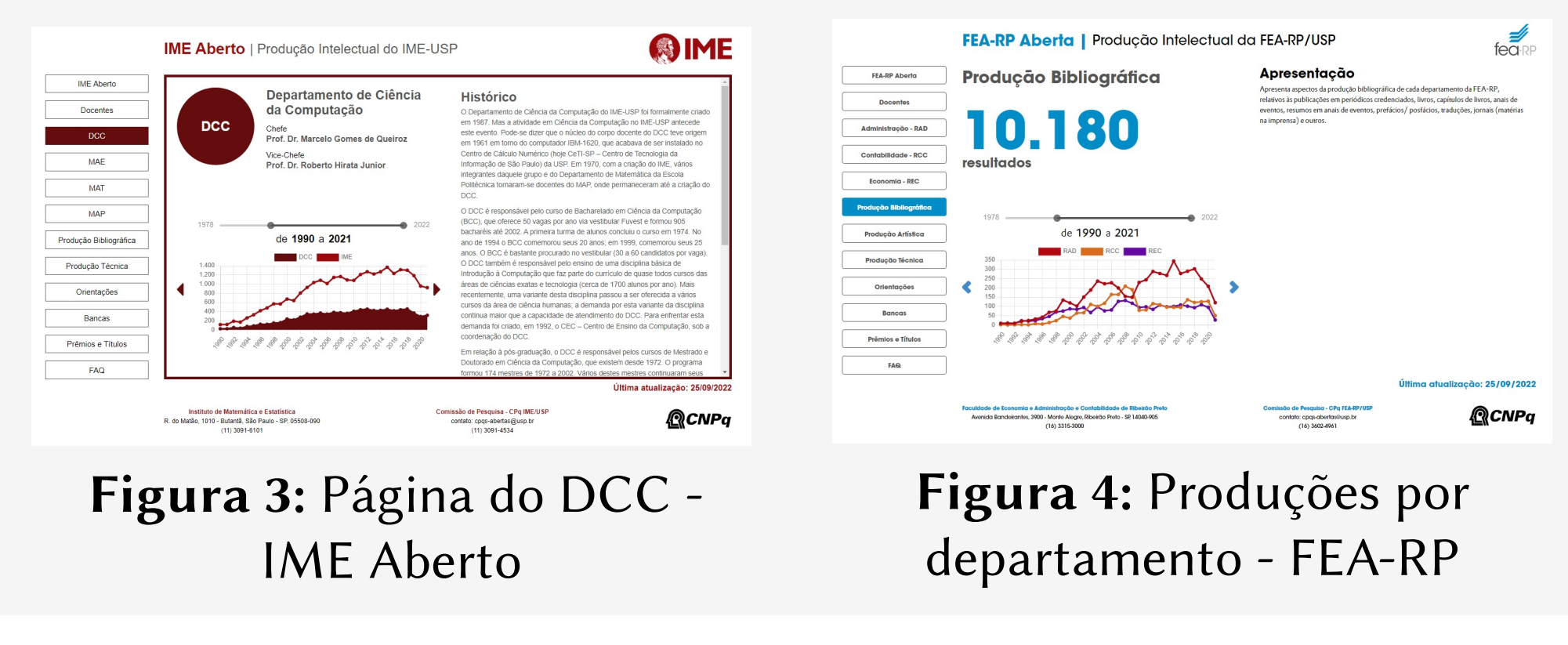

## Objetivos do trabalho

- ▶ Contribuir com a expansão do projeto, possibilitando a adesão de novas unidades
- ▶ Melhorar a experiência do desenvolvedor, facilitando a admissão dos futuros mantenedores e proporcionando sobrevida ao projeto

# Atividades desenvolvidas

▶ Lançamento do IME Aberto

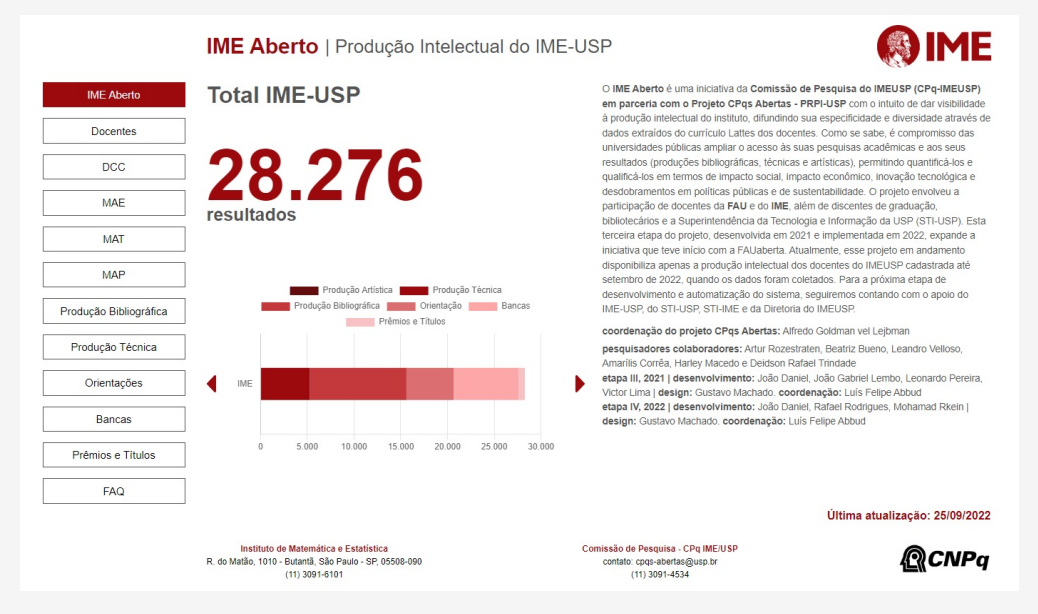

#### **Figura 5:** IME Aberto

▶ Hub: Portal central de acesso ao CPqs Abertas

**Figura 6:** Hub CPqs Abertas **Figura 7:** Inscrição de instituto

- ▶ Hospedagem na AWS
	- ∙ Transferência da responsabilidade de disponibilidade para a nuvem
- ▶ Deploy contínuo
	- ∙ Redução do tempo e esforço gasto por deploy

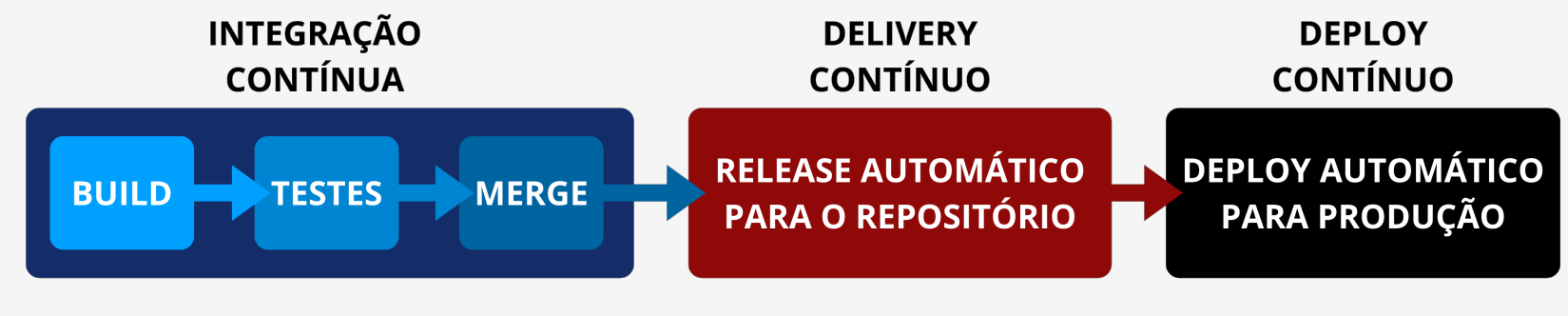

**Figura 8:** O que é CI/CD

#### Conclusões

Através do desenvolvimento da página IME Aberto e do Hub CPQs Abertas, foram geradas novas possibilidades de apoiar e intensificar a divulgação do trabalho acadêmico desenvolvido na USP, fornecendo soluções para o baixo alcance da produção científica. Além disso, por meio da introdução do processo de Deploy Contínuo e da Hospedagem na AWS, foi possível reduzir drasticamente o tempo gasto pelos desenvolvedores na disponibilização de mudanças e atualizações nas plataformas.

Por último, os scripts automatizados e o refatoramento do código facilitam e melhoram a jornada do desenvolvedor, promovendo uma imersão rápida e simples aos próximos envolvidos no projeto e proporcionando continuidade ao CPqs Abertas.

### **Mohamad Hussein Rkein, Rafael Rodrigues Vieira dos Santos**

- **mohamad\_rkein@usp.br, rrvsrafael@usp.br**
- **Departamento de Ciência da Computação Universidade de São Paulo**

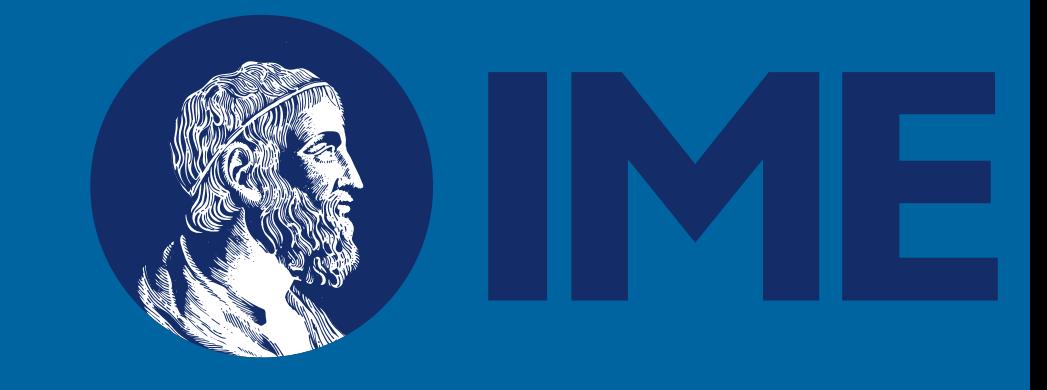